55

## Getafe - Pinto

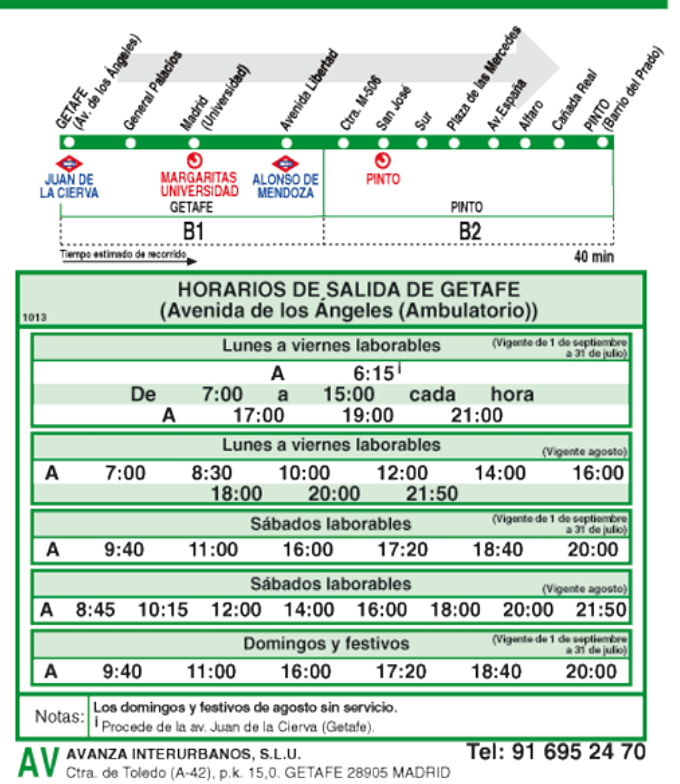